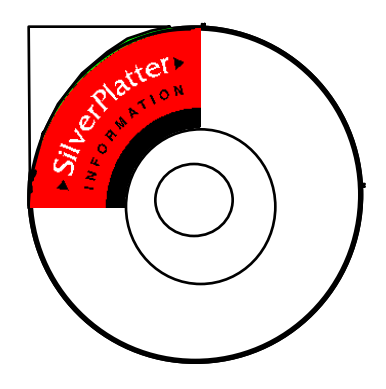

#### Z39.50 Technical Issues

#### Denis Lynch SilverPlatter Information Ltd. DenisL@SilverPlatter.com

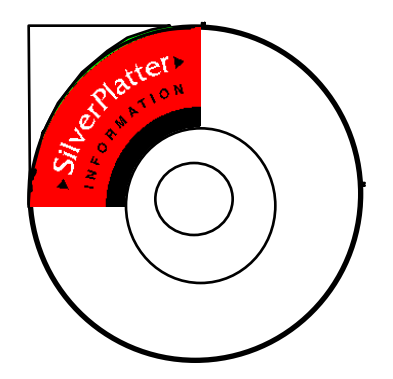

*Objectives*

▼Show how to use some buzzwords

▼Give some feel for how Z39.50 works

▼Describe "Z39.50 in real life" landscape

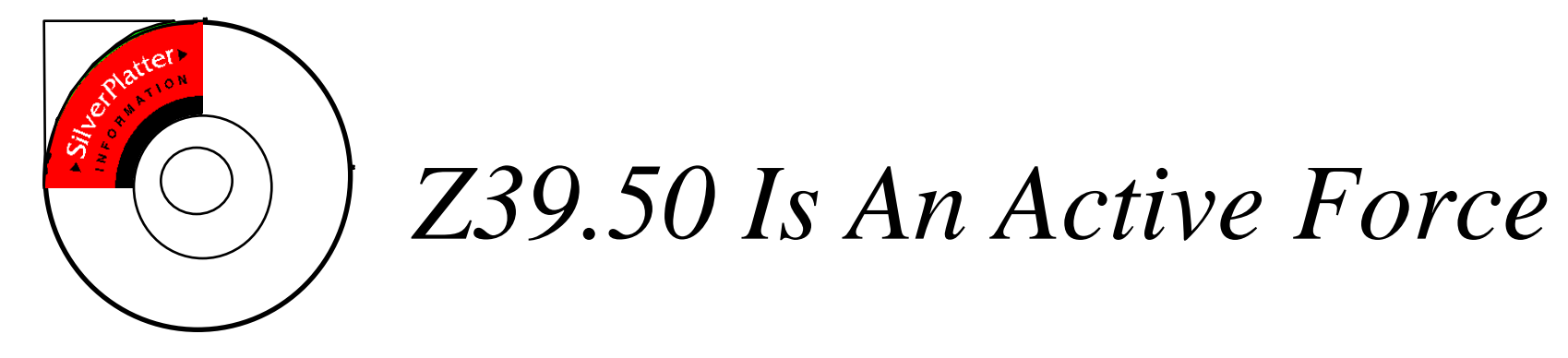

▼There are many useful implementations ▼There are significant production services ➯US: RLG, OCLC, LC ➯Europe: PICA ▼There are "standard" interoperability tests

➯Servers: RLG, OCLC, LC, AT&T, SilverPlatter

➯Clients: BookWhere, ZNavigator, SLS, SIRSI

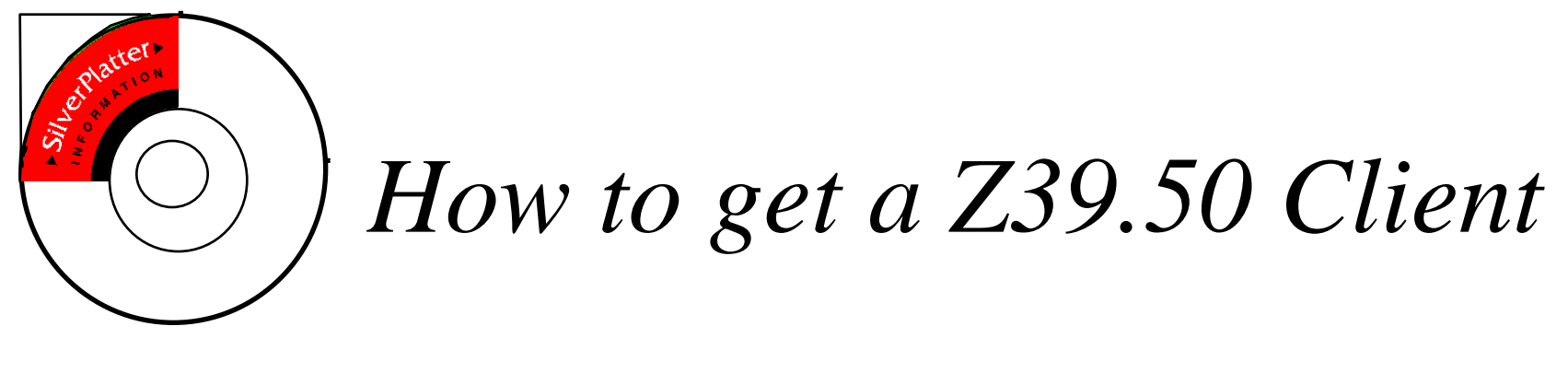

▼Buy one

➯SIRSI Vizion, BookWhere, ZNavigator

▼Buy that bit of your OPAC

 $\Rightarrow$ SIRSI, SLS, III, Ameritech, Aleph, ...

▼Start with something appropriate  $\Rightarrow$ WebZ etc., IR-TCL, DB-OSI, snacc

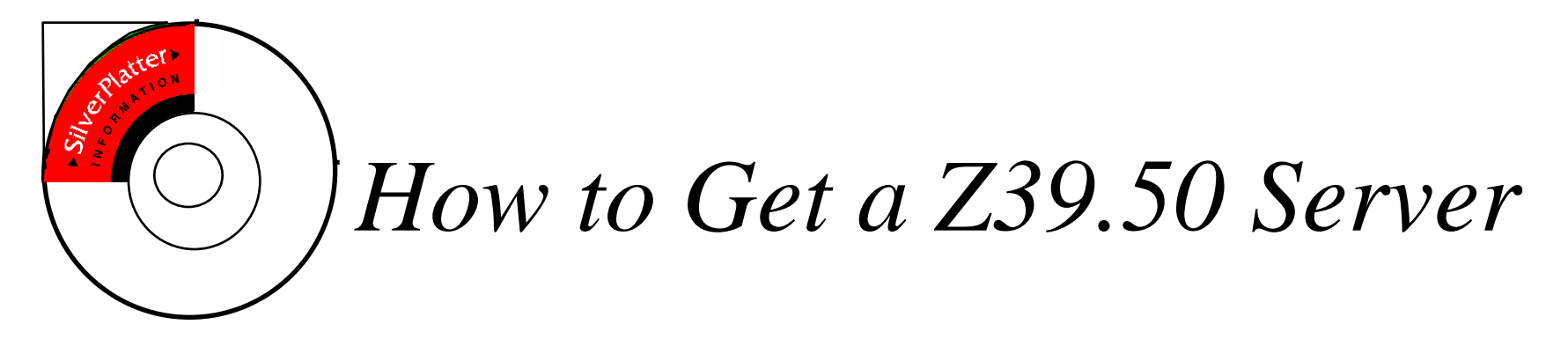

▼Buy that bit of your OPAC/database server ➯SiteSearch, III, Ameritech, SilverPlatter, ... ▼Use a middleware server ➯Blue Angels, Isite, <Index Data> ▼Start with something appropriate ➯<Index Data>, DB-OSI, snacc, OCLC tools

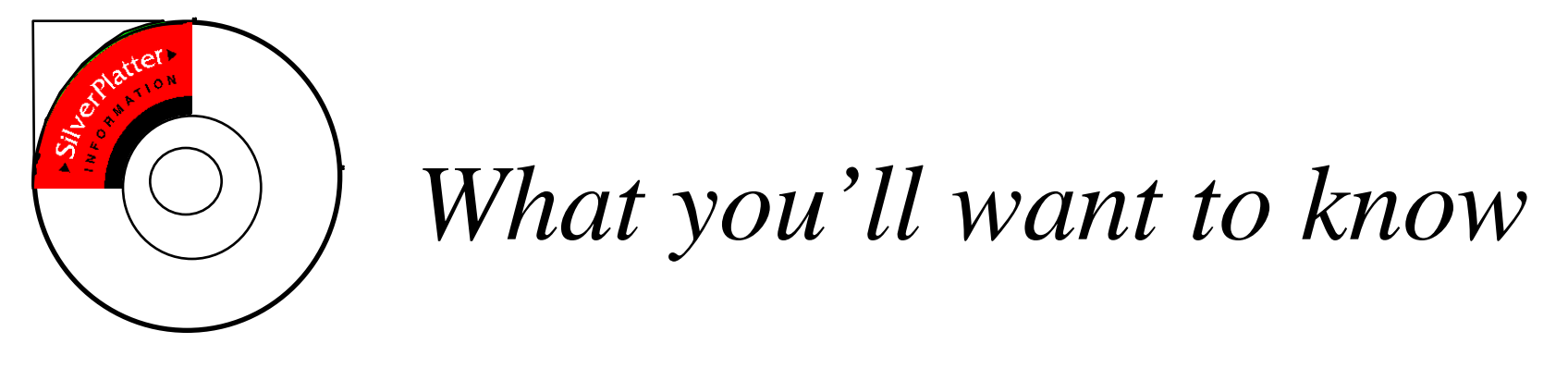

#### ▼Z39.50 has "Choices", "Optionals" and "EXTERNALS"

 $\Rightarrow$ Make the standard flexible

 $\Rightarrow$  Make many implementations "right"

 $\Rightarrow$ Support infinity of data formats without change

▼So implementations may "interoperate" without doing what *you* want.

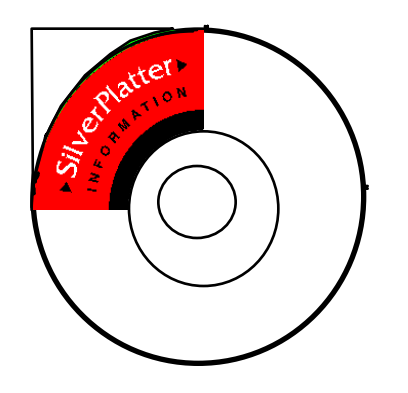

*Quick Z39.50 Tour*

- ▼Init ▼Search
- ▼Present
- **V**Scan
- ▼Sort
- ▼Extended Services
- ▼Etc.

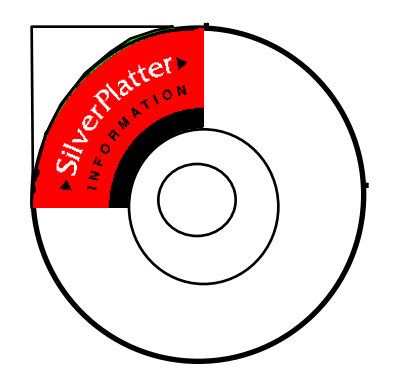

# *Init*

▼Basic Login function

▼Sets some session parameters

▼User identification & authentication

 $\Rightarrow$  Some early experiments still can be found

 $\Rightarrow$ Two current methods - string, structure

▼Other possibilities

➯OCLC database list

 $\Rightarrow$ Character set negotiation

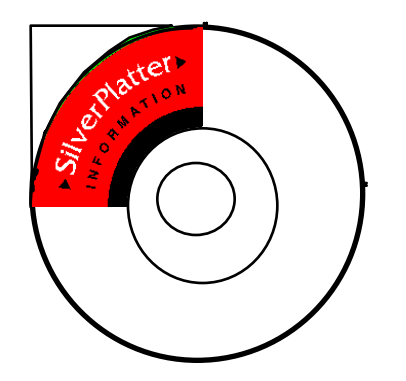

*Search*

▼One main syntax -Type 1 ("RPN")  $\Rightarrow$ Type 1  $\Rightarrow$ Type 2 ▼"Attributes" are abstract vocabulary for access points

▼Output is "Result Set"

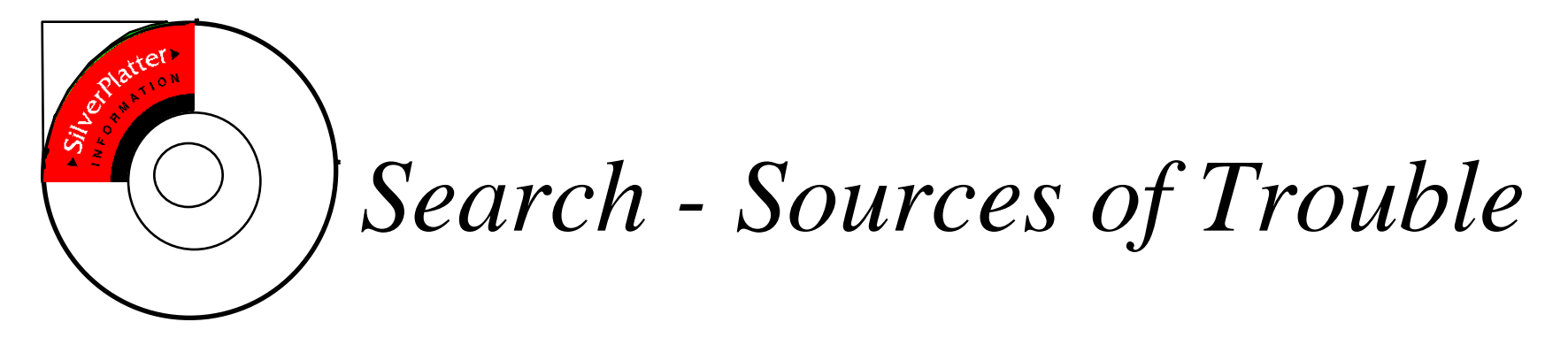

▼ Some clients are lazy

 $\Rightarrow$ Named result sets are a client convenience

 $\Rightarrow$ Explain

▼Some servers fail silently

 $\Rightarrow$  Free services prefer results to none, or to errors

▼Some servers are lazy

 $\Rightarrow$  Even trivial attributes sometimes fail

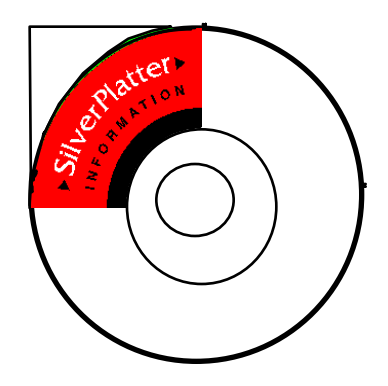

*Search Troubles cont.*

▼Term normalisation

 $\Rightarrow$ Author names

 $\Rightarrow$ Subject headings

▼Some important capabilities aren't universally supported

 $\Rightarrow$ Proximity

➯Non-ASCII search terms

 $\Rightarrow$ Result set operand

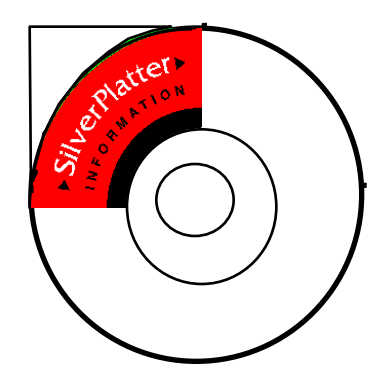

*Search Troubles cont.*

▼Attributes can be a real problem  $\Rightarrow$ Do you want precision, or results?  $\Rightarrow$  Some clients specify more than needed

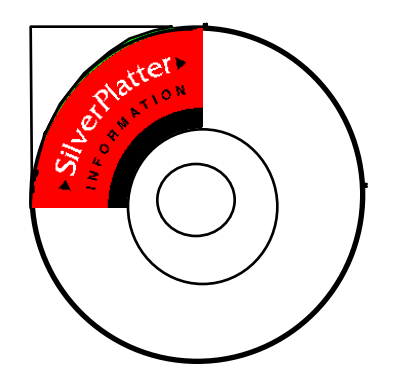

## *Present*

▼Retrieve specified items from a result set ▼Client specifies  $\Rightarrow$ What records  $\Rightarrow$ What part of each record ➯How it prefers records delivered

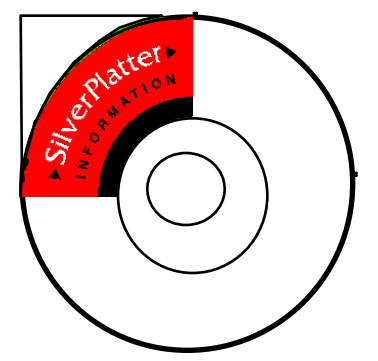

#### *Present issues*

▼Information model  $\Rightarrow$  Non-traditional items - digital, web, ...  $\Rightarrow$ Non-catalogue records - A&I, full text, ... ➯Cataloguing - ISSN, ISBN, SICI ▼Holdings model  $\Rightarrow$  Fields in Bib record or separate record?  $\Rightarrow$ If separate record, how is it found?  $\Rightarrow$  Detailed vs. Summary; multiple institutions

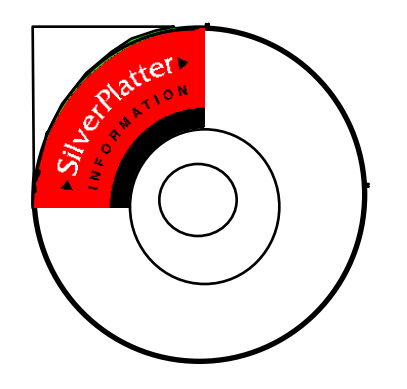

*Present issues cont.*

**V**Circulation

▼Record syntaxes

 $\Rightarrow$ MARC, but WhatMARC?

 $\Rightarrow$ GRS, but what schema?

▼Retrieved fields

 $\Rightarrow$ Only "F" and "B" guaranteed, but not defined

▼Record sizes & segmentation

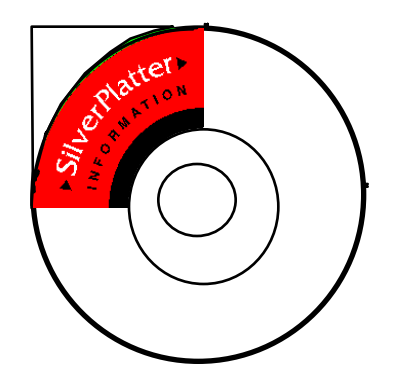

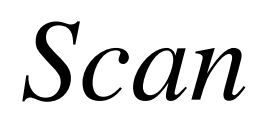

▼Vocabulary browse  $\Rightarrow$  "Index" specified by attribute combination  $\Rightarrow$ Response includes • Term

- Count (by database)
- Attributes and value for best search

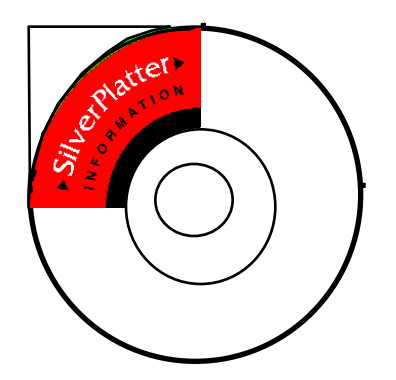

## *Scan issues*

▼Servers fail silently, because of indexing ▼Clients ignore servers' attribute suggestions

▼No agreed thesaurus mechanism

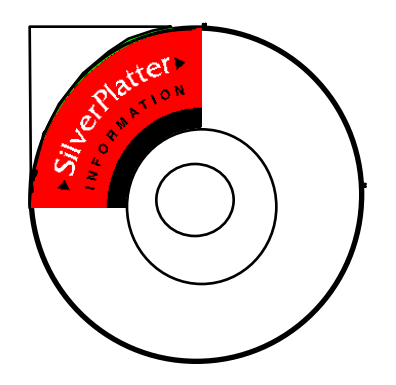

# *Sort*

▼Allows client to ask server to reorder results  $\Rightarrow$ Using search attributes  $\Rightarrow$ Using retrieval fields  $\Rightarrow$ Using server-defined sort keys

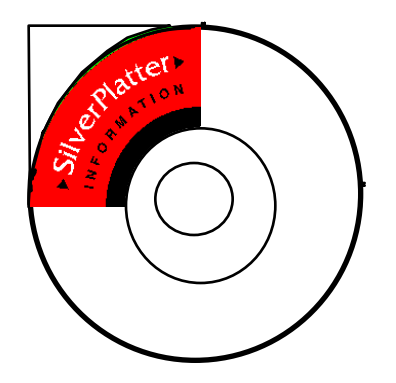

#### *Sort issues*

▼Not widely implemented

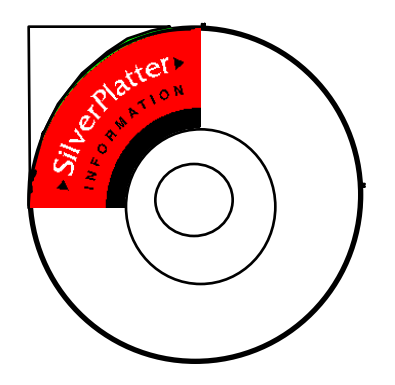

*Extended Services*

▼Makes provision for non-IR features  $\Rightarrow$ Item order  $\Rightarrow$ Periodic query/SDI  $\Rightarrow$ Saved result sets  $\Rightarrow$ Update ▼Rarely implemented  $\Rightarrow$ Item Order supported by OCLC for ILL  $\Rightarrow$ Update coming in Australia

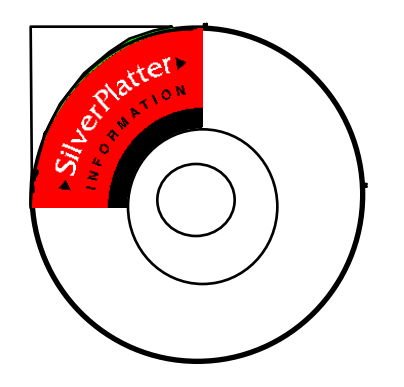

*Etc.*

▼Explain lets client learn about server  $\Rightarrow$  Client can enable/disable features, e.g.  $\Rightarrow$ Can't address semantics  $\Rightarrow$  Language and terminology problems for users ▼Dublin Core may with semantics  $\Rightarrow$ Directly useable by GRS records

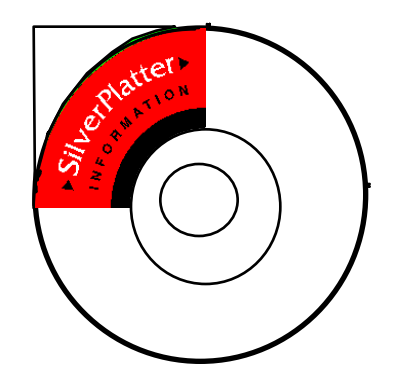

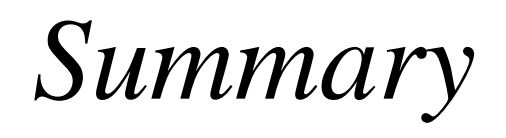

▼Z39.50 is in wide use

 $\Rightarrow$ Many suppliers

 $\Rightarrow$ Many sites, offering valuable information

▼Semantic problems remain hard